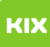

## Mein Account lässt sich nicht aktivieren

## 20.05.2024 09:55:13

**FAQ-Artikel-Ausdruck**

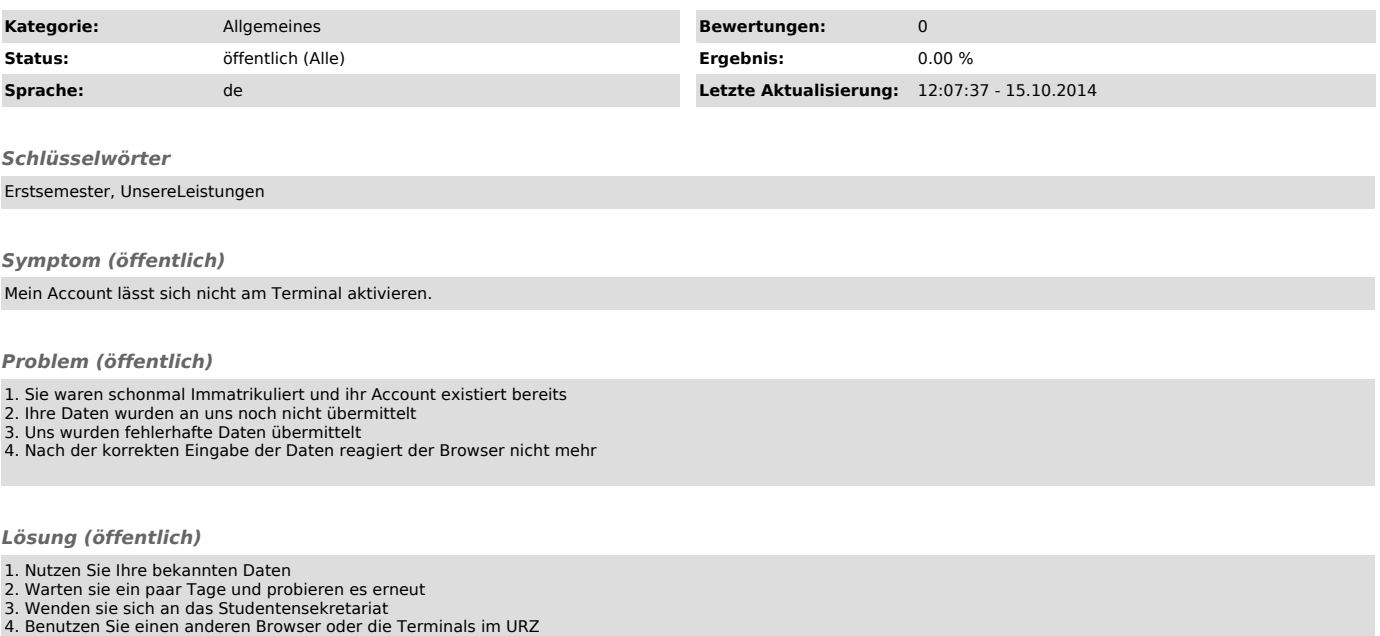